## Esempio

## Diagramma di attività per l'accettazione dell'ordine

Caso Bene Materiale e Utente Non Connesso

Activity Diagram - Use Case Accettazione Ordini

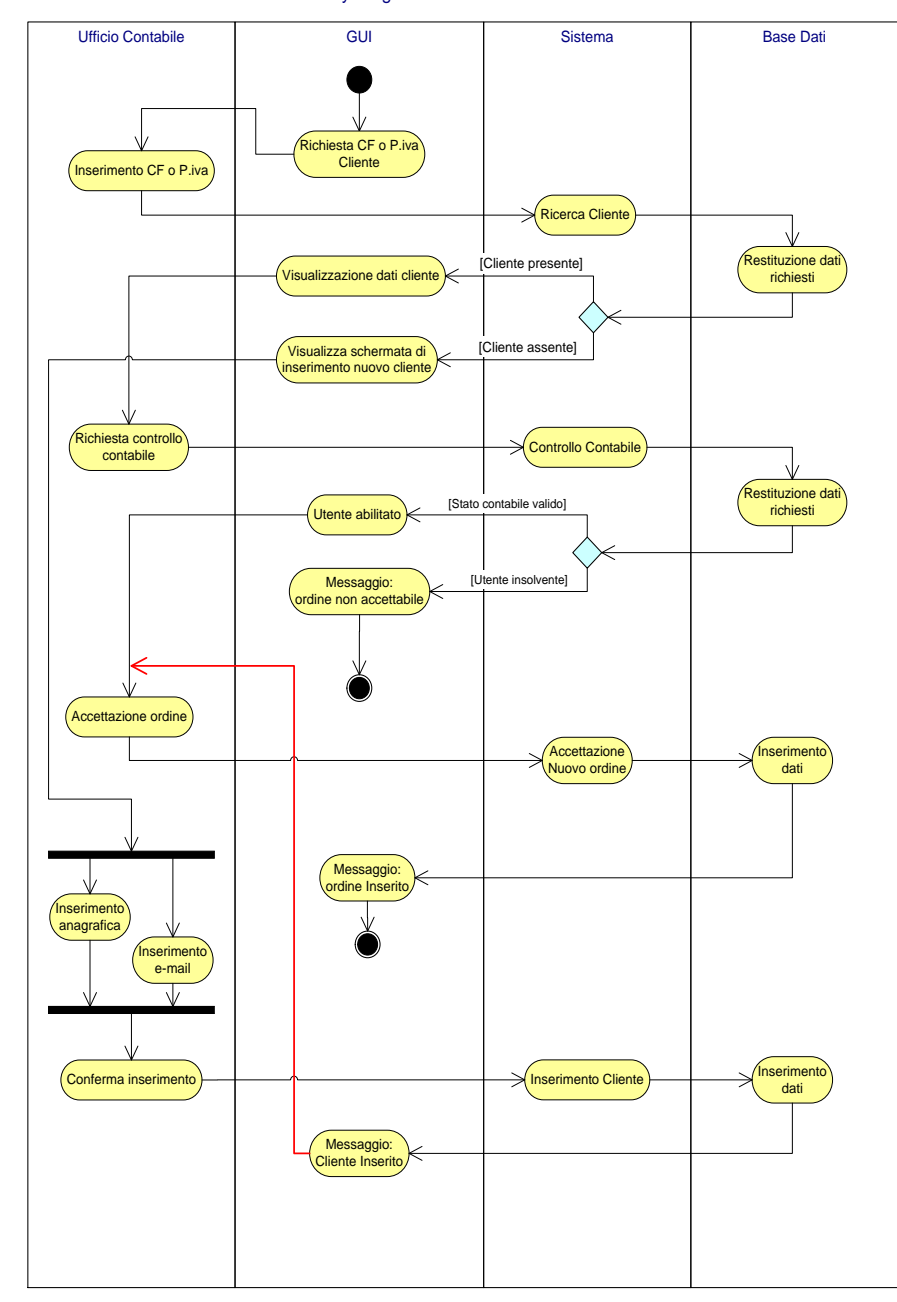